**pages ios user [guide.pdf](http://reflectionsjournal.org/download.php?q=pages ios user guide.pdf)**

**FREE PDF [DOWNLOAD](http://reflectionsjournal.org/download.php?q=pages ios user guide.pdf)**

**[NOW!!!](http://reflectionsjournal.org/download.php?q=pages ios user guide.pdf)**

Source #2:

**pages ios user [guide.pdf](http://reflectionsjournal.org/download2.php?q=pages ios user guide.pdf) FREE PDF [DOWNLOAD](http://reflectionsjournal.org/download2.php?q=pages ios user guide.pdf)**

28 RESULTS

# **WinZip for iOS User Guide** - WinZip [Computing](http://kb.winzip.com/kb/entry/375/) :: …

#### kb.winzip.com/kb/entry/375

This **User Guide** introduces and explains features that are in the Full version of the WinZip **iOS** app (latest build). WinZip can be installed directly from the App Store.

# [Keynote](https://support.apple.com/keynote) - Official Apple Support

#### **support.apple.com** › [Support](https://support.apple.com/en-us/)

Learn more about creating, editing, saving, and sharing presentations on your Mac, iPad, iPhone, iPod touch, and on the web. Learn more with these Keynote resources.

## FAQ - [dawson](https://www.dawsonera.com/helpPage) era

## https://www.dawsonera.com/helpPage

**User** Guides. NEW! Online Reader **Guide**. Reader Portal **User Guide**. Admin Portal **User Guide**. Authentication. Managed **User** Access Overview. Downloading eBooks to an ...

## [Results](http://www.cisco.com/c/en/us/td/docs/ios/12_2/configfun/configuration/guide/ffun_c/fcf005.html) - **Cisco**

## **www.cisco.com**/c/en/us/td/docs/**ios**/12\_2/.../**guide**/ffun\_c/fcf005.html

The **Cisco IOS** software includes a Web browser **user** interface (UI) from which you can issue **Cisco IOS** commands. The **Cisco IOS** Web browser UI is accessed from the ...

## Apps - Official Apple [Support](https://support.apple.com/apps)

#### **support.apple.com** › [Support](https://support.apple.com/en-us/)

Need help with a third-party app? To get support for other apps you purchased in the App Store on your Mac or **iOS** device, contact the company that made the product.

# **Wireless Projector for iOS** | Projector | **[Panasonic](http://panasonic.net/avc/projector/ios/)** Global

**panasonic.net**/avc/projector/**ios**

This is a free application that lets you send PDF files, PowerPoint files, and images saved to an iPad, iPhone or iPod touch to a **Panasonic** wireless projector over a ...

## Your essential **iOS** 10 upgrade **guide** | [Computerworld](http://www.computerworld.com/article/3119684/apple-ios/your-essential-ios-10-upgrade-guide.html) **www.computerworld.com** › [Apple](http://www.computerworld.com/category/apple-ios/) **iOS**

Apple will ship **iOS** 10 at 10am PDT today and millions of iPhone, iPad and iPod touch users will want to download and install the update, here's the **guide**.

## iPhone SE Manual **User Guide** and [Instructions](http://www.iphonesemanualguide.com/) PDF www.iphonesemanual**guide**.com

iPhone SE manual **guide** has specially to **guide** you the functions and features of your New iPhone SE. You can download the iPhone SE **User Guide** here

# **[iPhone](http://www.idownloadblog.com/2010/06/25/iphone-4-user-guide/) 4 User Guide - iOS • Mac**

**www.idownloadblog.com**/2010/06/25/**iphone-4-user-guide** Jun 25, 2010 · Just got a new iPhone 4 and you're not sure how to use it? That's why Apple created an **iPhone 4 user guide**. From setting up your email to adding …

#### **iOS [Guides](http://iosguides.net/)** | Free iPad and iPhone **User Guide**, How To ... **iosguides**.net

The ultimate **guide** for iPad and iPhone. **iOS Guides** provides free, in-depth how to guides, tutorials, tips and info for **iOS** devices and Apple apps.

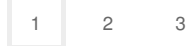

Privacy and [Cookies](http://go.microsoft.com/fwlink/?LinkId=521839&CLCID=0409) [Legal](http://go.microsoft.com/fwlink/?LinkID=246338&CLCID=0409) [Advertise](http://go.microsoft.com/?linkid=9844325) [About](http://go.microsoft.com/fwlink/?LinkID=286759&CLCID=409) our ads [Help](http://go.microsoft.com/fwlink/?LinkID=617297) [Feedback](file:///tmp/wktemp-ad455a3a-9357-4ad5-95d7-bbf15978ebb1.html#) **Discussed Cookies** © 2017 Microsoft